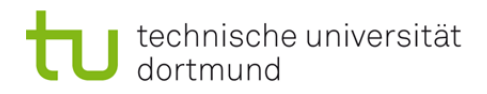

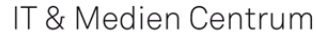

## <u>ttmc</u>

Otto‐Hahn‐Str. 12 D‐44227 Dortmund

**Service Desk Raum E.037**

Telefon (02 31) 755 – 2444 FAX ++49‐231‐755‐2437 E‐Mail: service.itmc@tu‐dortmund.de **Öffnungszeiten:** Montag bis Donnerstag 7:30 Uhr bis 17:30 Uhr  $516.00$  Uhr

## **Bestellung von Software für Einrichtungen der TU Dortmund**

*Bitte vollständig ausfüllen!*

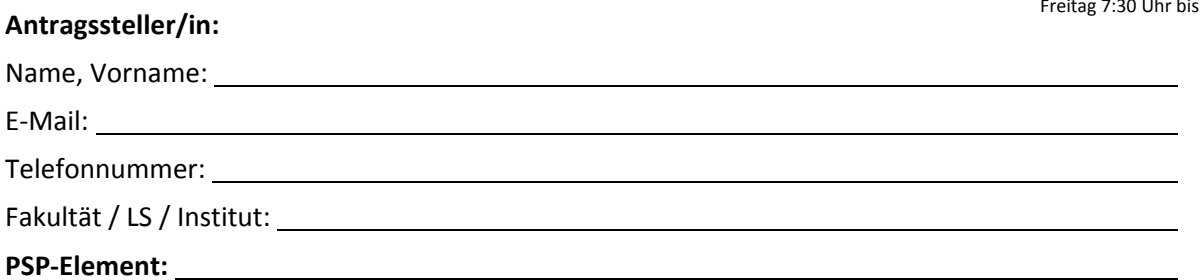

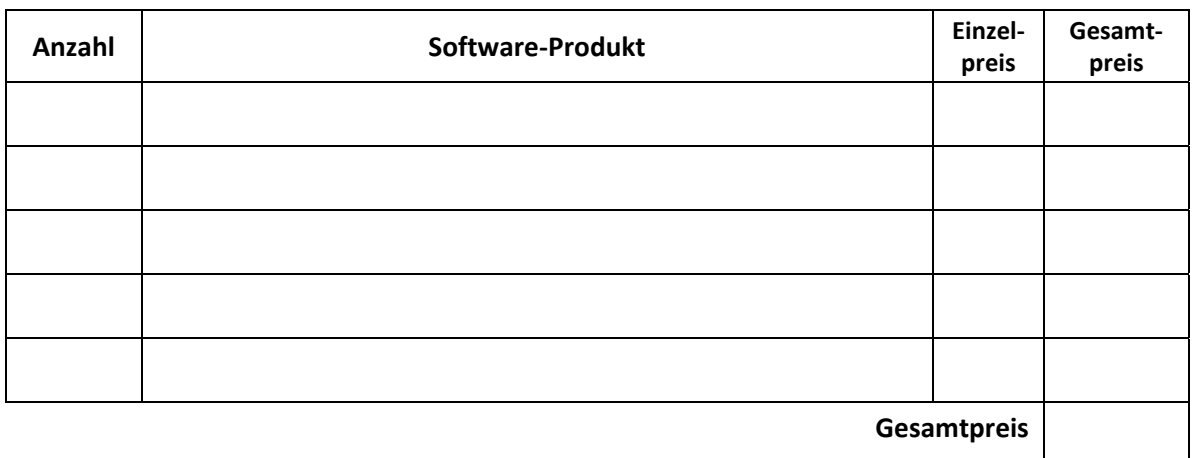

**Betriebssystem: o** Windows **o** MAC **o** Linux **o** Sonstige \_\_\_\_\_\_\_\_\_\_\_\_\_\_\_\_\_\_\_ **o** 32bit

**o** 64bit

## **Der/Die Antragssteller/in versichert, dass er/sie**

- die Lizenzbestimmungen des jeweiligen Software‐Produkts zur Kenntnis nimmt,
- die Software gemäß den Lizenzbestimmungen des jeweiligen Vertrags für das Produkt einsetzt,
- Vorsorge gegen Lizenzverstöße durch Dritte trifft, insbesondere gegen unerlaubtes Kopieren der Software,
- zur Vermeidung von Regressansprüchen aufgetretene Verstöße gegen die Lizenzbestimmungen dem ITMC offenlegt,
- sich verpflichtet, im Falle von Mietlizenzen die jährlich fällige Lizenzgebühr an das ITMC zu erstatten.

## **Bitte beachten Sie:**

- Die automatische Weiterführung gemieteter Software kann per E-Mail an service.itmc@tu-dortmund.de gekündigt werden.
- Die Kündigung muss 60 Tage vor Ablauf des Lizenzjahrs im ITMC eingegangen sein und eine Erklärung über die De‐Installation der Software zum Ende des Lizenzjahrs enthalten<sup>\*</sup>).
- Das Nutzungsrecht bei jährlich befristeter Software endet mit Ablauf des Lizenzjahrs, das Bezugsrecht auf Updates erlischt.
- Anteilige Lizenzkosten für nicht voll ausgeschöpfte Lizenzzeiträume werden nicht erstattet.

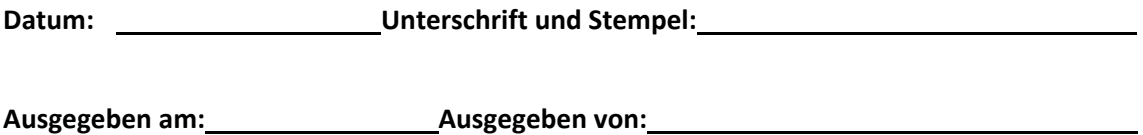

\*) Das ITMC weist darauf hin, dass aus Compliance-Gründen eine Überprüfung durch geeignete Werkzeuge erfolgen kann.